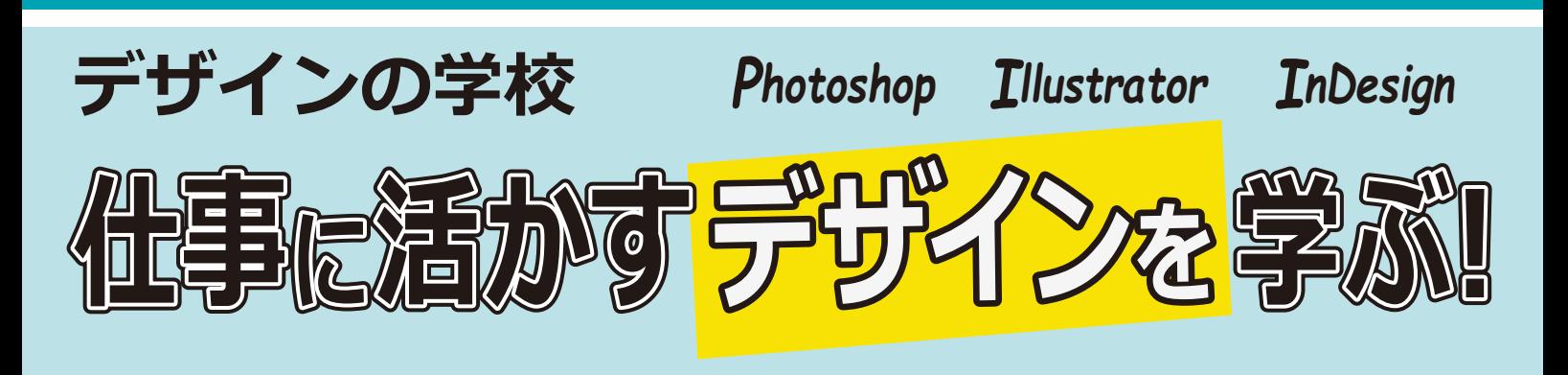

以前から、Photoshop、Illustrator、InDesign の3つのソフトは、WEB 素材や、印刷物の制作をするための必須ツールとして、プロのデザイナー に使われていましたが、これらのツールは、今や一般の人にも使える身近 なものになりました。

これらは、広告、デザイン、WEB 制作などに携わる職種の方だけでなく、 プレゼンテーションなどを行う企画、営業、販売などの職種でも使える便 利なツールです。

各講座ではそれぞれのソフトに特化し、基本から実践まで学習します。

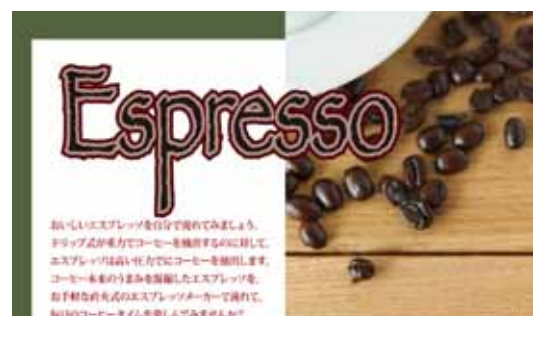

# <sup>デザインの学校</sup><br><mark>かんたんマスター Photoshop 講座 <sub>【2日コース】</sub> *Photoshop*</mark>

Photoshop は、画像の加工・編集、広告デザイン、WEB デザインなど様々なデザインの分野で幅広く利用され ています。初心者の方でも基礎からしっかりと学べますので、デザイン業界などあらゆる職種で活躍できます。

- ・開 催 日 1 月 16 日 (金) · 1 月 23 日 (金)
- ・開催時間 9:30 ~ 16:30 (両日共)
- ・対象者 パソコン基本操作、及び文字入力ができる方
- ・ 定 目 12名 (先着順) ※申込者 5名以上で開催します。
- ・参 加 費 受講料 22,000 円(税別) 教材費 1,880 円(税別)
- ・申込締切日 1 月 13日(火)まで

#### **講座内容**

Photoshop の概要 写真の明るさ・色味の補正 写真のトリミング 写真の加工と合成 テキスト配置 各メディアのカラーモード ポストカード作成から印刷 フィルター加工のスゴ技 ジャケット制作、ロゴマーク制作 WEB 素材、バナーの制作

### **かんたんマスター Illustrator 講座【2日コース】** デザインの学校

## *Illustrator*

Illustrator は広告チラシやパンフレットの作成、ロゴ・キャラクター作成、Web 素材などが制作できます。これ から Illusutrator を学んでいくために必須となる基礎がしっかりと身に付き、仕事の幅も広がります。

- ・開 催 日 2 月 7 日 (土)・2 月 14 日 (土)
- ・開催時間 9:30 ~ 16:30(両日共)
- ・対 象 者 パソコン基本操作、及び文字入力ができる方
- ・定 員 12名 (先着順) ※申込者5名以上で開催します。
- ・参 加 費 受講料 22,000 円(税別) 教材費 1,880 円(税別)
- ・申込締切日 1 月 29日(木)まで

#### **講座内容**

Illustrator の概要 パス操作をマスター イラストを描く 名刺のデザイン ロゴのデザイン トレース 会社・お店の地図を描く フリーペーパー・パンフレットの制作 WEB 素材・バナーの制作

## **目に留まる! 伝わる! 心に響く! チラシ作成 【2日コース】** デザインの学校 *Photoshop***p でんしょう そうしゃ アルファインの学校**

あなたの作ったチラシ広告は、お客様の目に留まり、お客様の心に届いていますか? チラシの役割・目的は「伝えたいことをしっかり伝え、心に響かせ、目的を達成すること」です。本講座では、Photoshopと Illustrator を使用し、実践的にチラシを制作しながら「目に留まる!伝わる!心に響く!チラシ制作」のテクニックをお伝えします。

- ・開 催 日 2 月 21日(土)・2 月 28日(土)
- ・開催時間 9:30 ~ 16:30 (両日共)
- ・対象者 Photoshop 及び Illustrator の基本操作をマスター されている方
- ・定 員 12 名(先着順) ※申込者 5 名以上で開催します。
- ・参 加 費 受講料 24,000 円(税別) 教材費 なし
- ・申込締切日 2月 12日(木)まで

#### **講座内容**

デザインの目的 目に留まる ! 伝わる ! 心に響くチラシとは レイアウト・文字・配色を考える 印刷物作成の注意 Photoshop&Illustrator を使ったチラシ 及び素材制作 素材を使ったチラシ制作 データ入稿について

## **かんたんマスター InDesign 講座 【2日コース】** デザインの学校

*InDesign*

&*Illustrator*

これからの DTP 制作は、InDesign だ!!というデザイナーさん、DTP オペレーターさんをはじめ、印刷業界、広告 業界の方は多いかもしれません。InDesign は、1 枚ものの印刷物から何百ページもある書籍のような複数ページの印 刷物までの制作はお手のものです︕今日では、InDesign は、DTP 制作ツールの標準ともいえる存在になっています。

- •開催 日 3月7日 (土) 3月14日 (土)
- ・開催時間 9:30 ~ 16:30(両日共)
- ・対象者 パソコン基本操作、及び文字入力ができる方
- ・定 員 12 名(先着順) ※申込者 5 名以上で開催します。
- ・参 加 費 受講料 22,000 円(税別) 教材費 2,380 円(税別)
- ・申込締切日 平成 27 年 2 月 27日(金)まで

#### **講座内容**

InDesign の概要 印刷関連の基礎知識・用語 カラーモード Illustrator ロゴ、Photoshop 画像の配置 リード文、本文の配置、PDF の書き出し お店のフライヤー制作 複数ページのある書籍のカタログ制作 雑誌のマスターページ制作・レイアウト 表組み・縦組みの書籍制作

※ 講座お申し込み後に、弊社より書面「講座受講のご案内」を送付させていただきます。 ※ 各講座は、お申込者が 5 名未満の場合は中止になる場合がございます。

#### 講座お申込み・お問合せ先

主 催: 株式会社アップロード

## <sup>会 場:</sup> T**BS局尚ヒジネススクール 0766-22-8510** TEL:

- 0766-23-9330 FAX:
- 住 所: 富山県高岡市赤祖父 679 [ イオンSC近く ]
- E-Mail: tbschool@upload21.com
- U R L : www.upload21.com/tbschool/

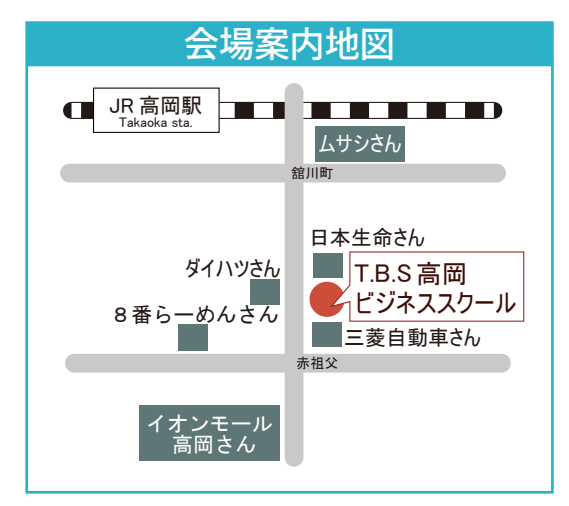